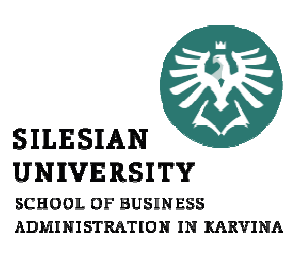

#### PODNIKOVÝ CONTROLLING-**KALKULACE II** ...

G<br>Balkulace dělením s<br>Balkulace dělením s poměrovými čísly, kalkulace ve sdružené výrobě, přirážková kalkulace

> Šárka ČemerkováPřednášející

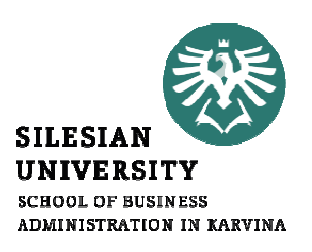

#### Podnikový controlling-Kalkulace II

přednášky

.

Vícestupňová kalkulace dělením s poměrovými čísly Multiplikační kalkulace děleném s poměrovými čísly Kalkulace ve sdružené výroběStruktura **Přirážková kalkulace** 

# Vícestupňová kalkulace dělením <sup>s</sup> PČ

- Odlišnost výrobků vyvolává různá spotřeba více<br>سعودان الفضائية المستشر المسلم المسلم المستطرح المسلمان nákladových druhů – výrobky se liší různou spotřebou nákladů <sup>v</sup> jednotlivých nákladových položkách
- Ke každé odlišnosti použijeme příslušné ekvivalenty na porovnání <sup>a</sup> takto vypočtené jednicové nákladové položky sčítáme

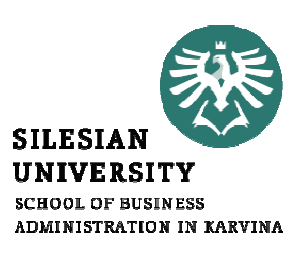

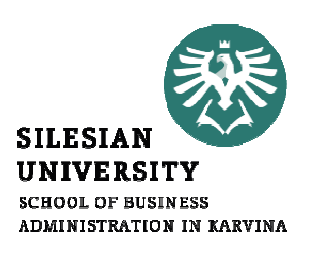

#### Příklad:

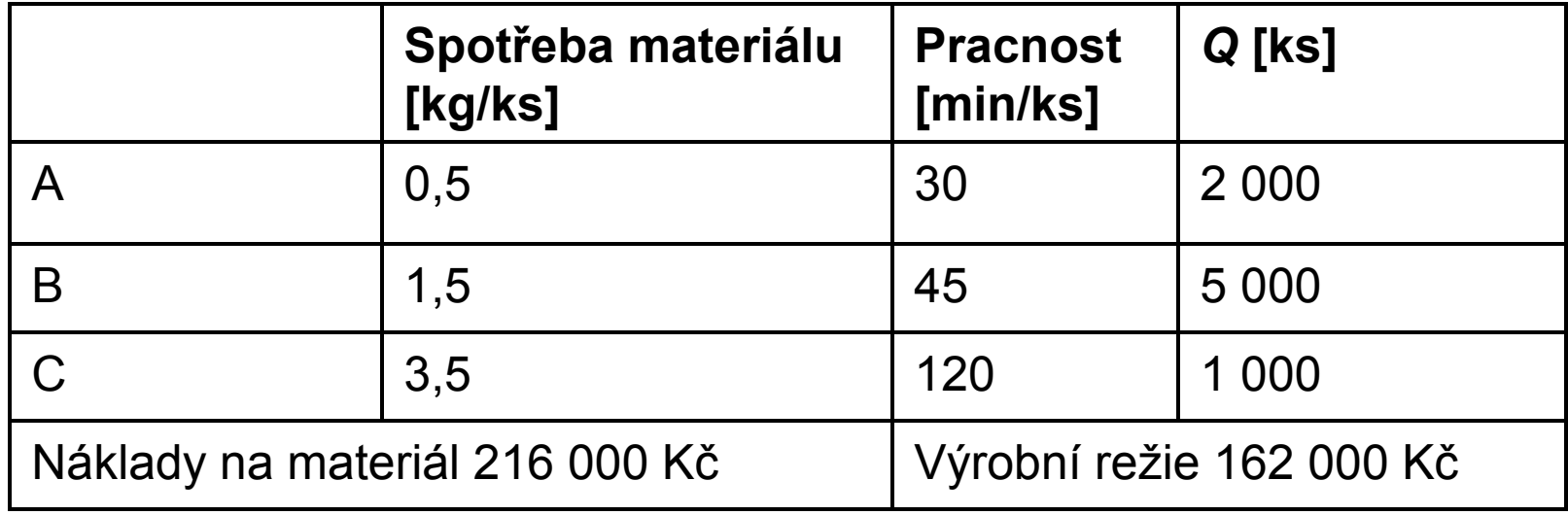

#### **SILESIAN UNIVERSITY SCHOOL OF BUSINESS** ADMINISTRATION IN KARVINA

# Řešení:

• Rozpočítání nákladů na materiál

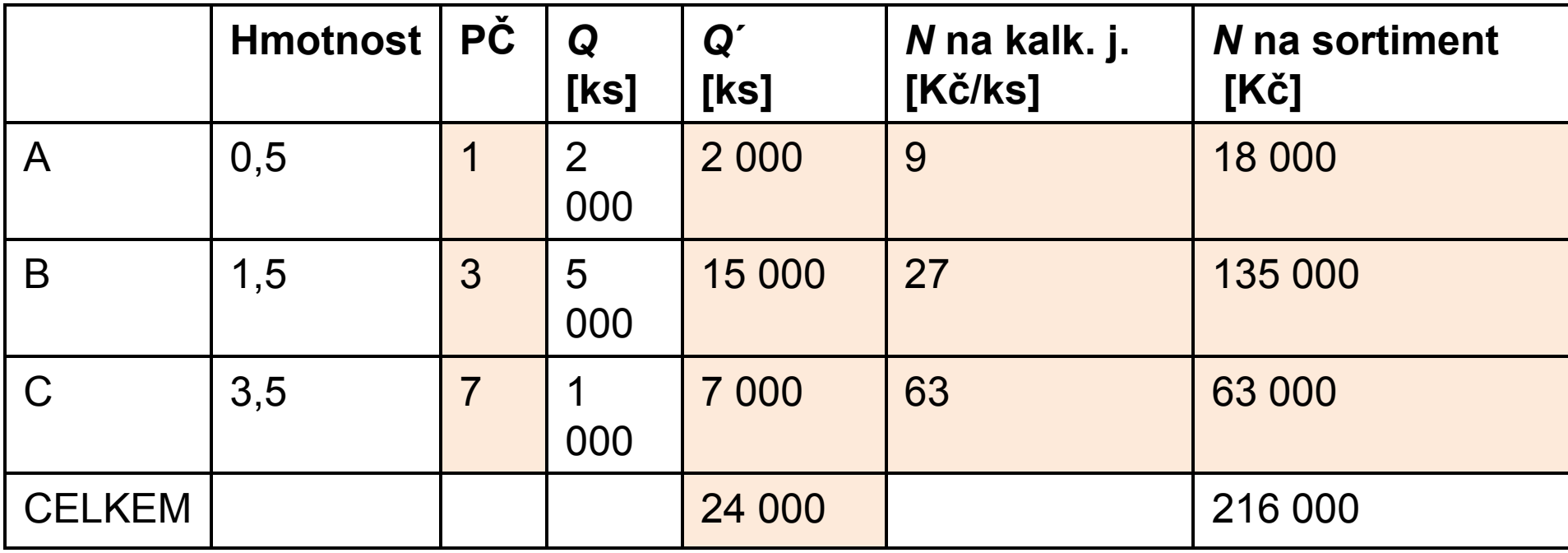

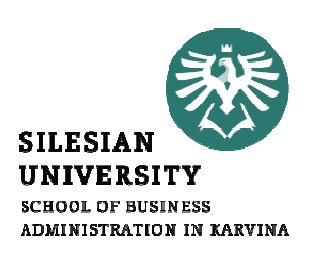

• Rozpočítání nákladů na VR

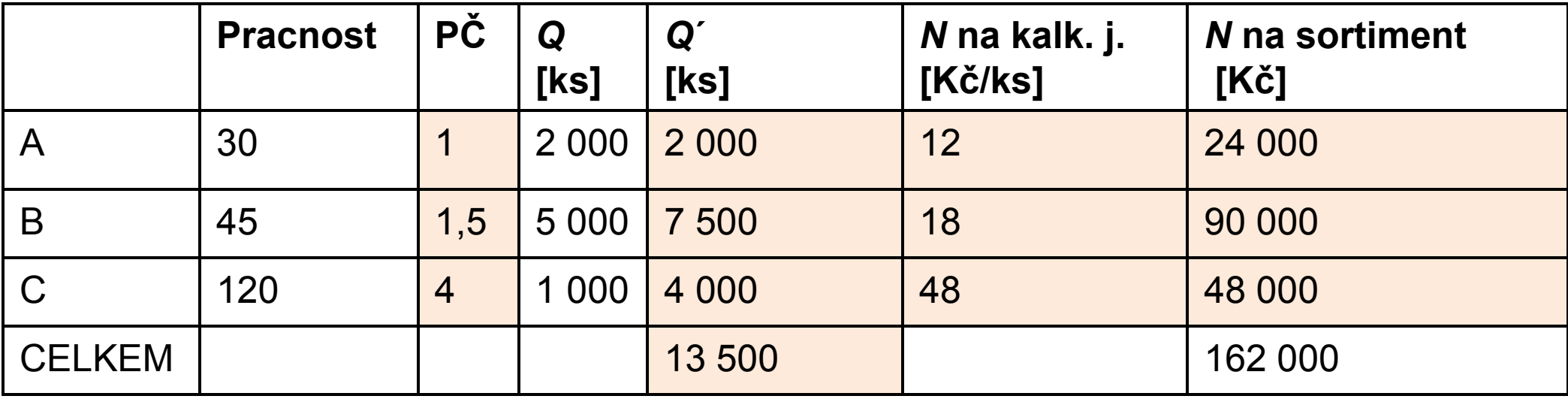

162 000/13 500 = 12 Kč

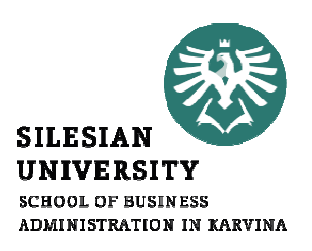

- Dopočítání vlastních nákladů výroby součet nákladů na materiál <sup>a</sup> na výrobní režii:
	- o Výrobek A: <sup>9</sup> <sup>+</sup> <sup>12</sup> <sup>=</sup> <sup>21</sup> Kč/ks
	- o Výrobek B: <sup>27</sup> <sup>+</sup> <sup>18</sup> <sup>=</sup> <sup>45</sup> Kč/ks
	- o Výrobek C: <sup>63</sup> <sup>+</sup> <sup>48</sup> <sup>=</sup> <sup>111</sup> Kč/ks

Multiplikační kalkulace dělením <sup>s</sup> PČ

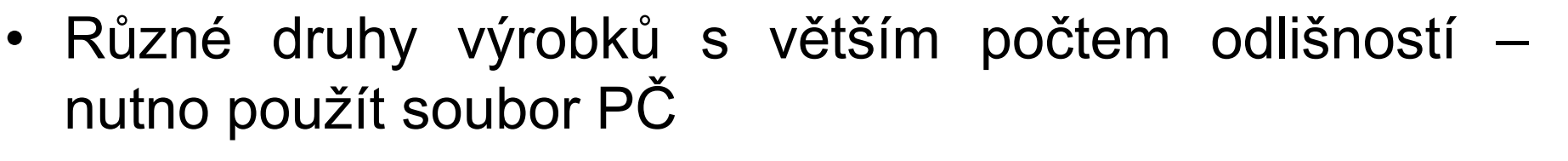

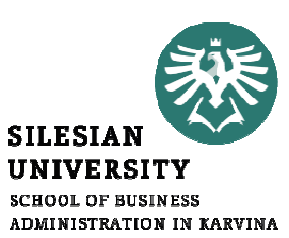

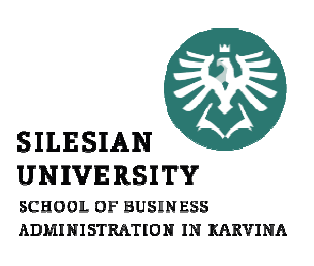

Příklad: 3 typy piva lišící se poměrem základních<br>přísed (1:1 5:2 6) a podílem ebmelu (24:79:50) eslkové přísad (1:1,5:2,6) <sup>a</sup> podílem chmelu (24:78:50), celkové náklady na výrobu <sup>9</sup> <sup>550</sup> 000Kč

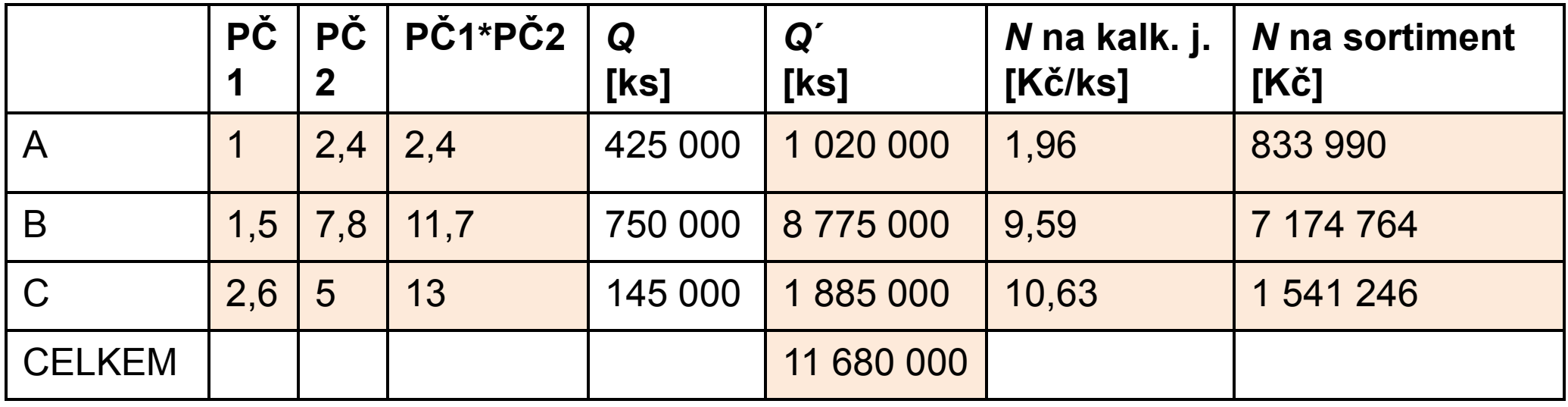

9 550 000/11 680 000 = 0,82Kč na přepočítaný ks

# Kalkulace nákladů ve sdružené výrobě

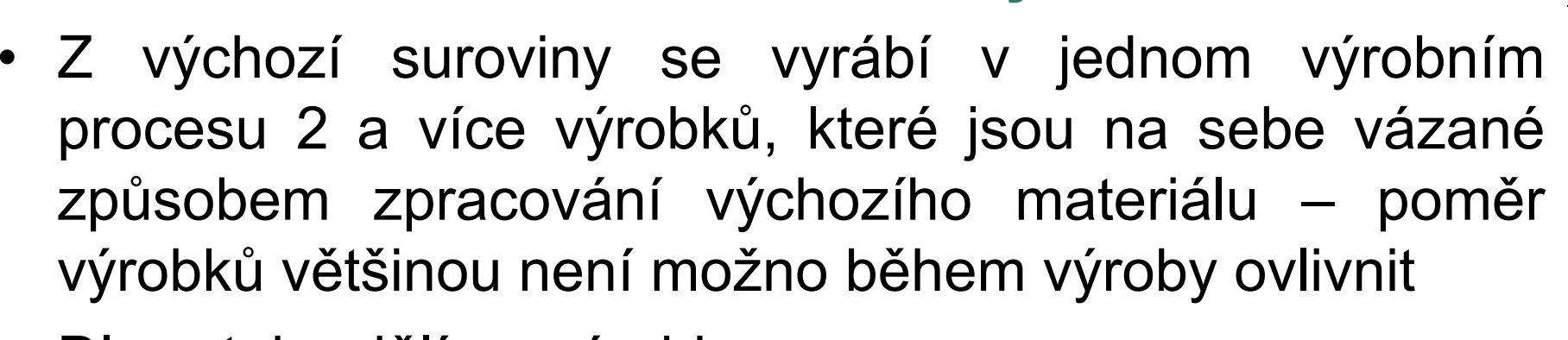

- Dle vztahu dělíme výrobky na :
	- o *Hlavní výrobky* cílový výrobek
	- oVedlejší výrobky – vzniká <sup>s</sup> hlavním, ale kvůli němu se nevyrábí
	- o Použitelný odpad – zbytky materiálu <sup>a</sup> výrobků, které vznikají při výrobě <sup>a</sup> úplně nebo částečně ztratily užitnou hodnotu výchozího materiálu
- • Členění výrobků závisí na účelu výroby <sup>a</sup> na posouzení užitných vlastností výrobků

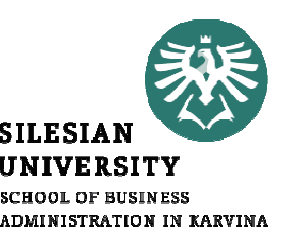

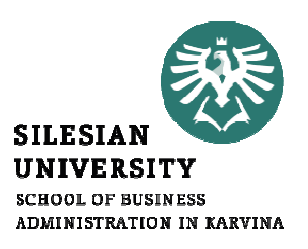

- Způsoby kalkulace:
	- o **Zůstatkový**
	- $\Omega$ Rozpočítací (metoda ekvivalentních čísel)
	- $\Omega$ Kombinace předchozích dvou způsobů
- Postup výpočtu nákladů:

Náklady produkce sdružených výkonů

- + Dodatečné náklady vedlejších výrobků (likvidace apod.)
- Výnosy <sup>z</sup> prodeje vedlejších výrobků
- = náklady hlavních výrobků: počet hlavních výrobků

#### SILESIA **IINIVERSITY ADMINISTRATION IN KARVINA**

### Zůstatkový způsob kalkulace

Příklad: výrobek H hlavní výrobek, výrobky V1 a V2<br>naužitelný selecel který se sléle naznaneováná sle použitelný odpad, který se dále nezpracovává, ale prodává jinému podniku

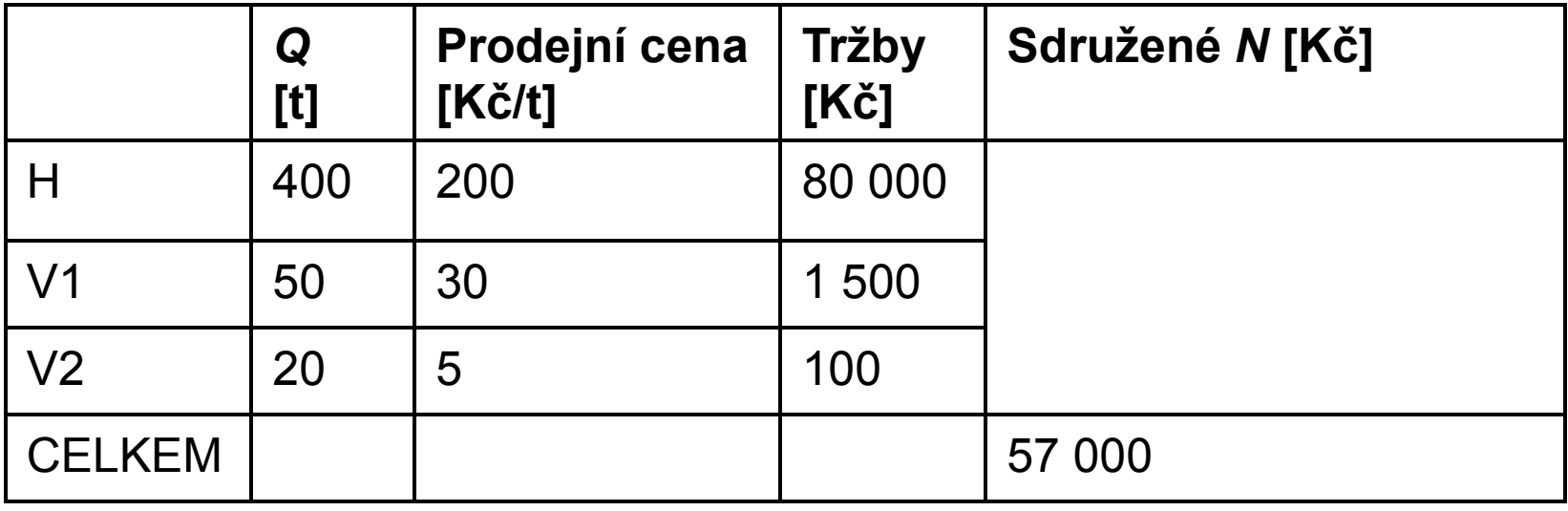

**Řešení:**  $N(H)$  = 57 000-(1 500 + 100) = 55 400 vlastní náklady výroby hlavního výrobku = 55 400/400 = 138,50 Kč/t Rozpočítací způsob kalkulace

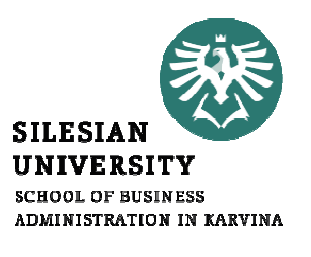

**Příklad:** Výrobky H, V1 a V2 jsou rovnocenné, sdružené<br>nákladu 57.000 l<š náklady <sup>57</sup> <sup>000</sup> Kč

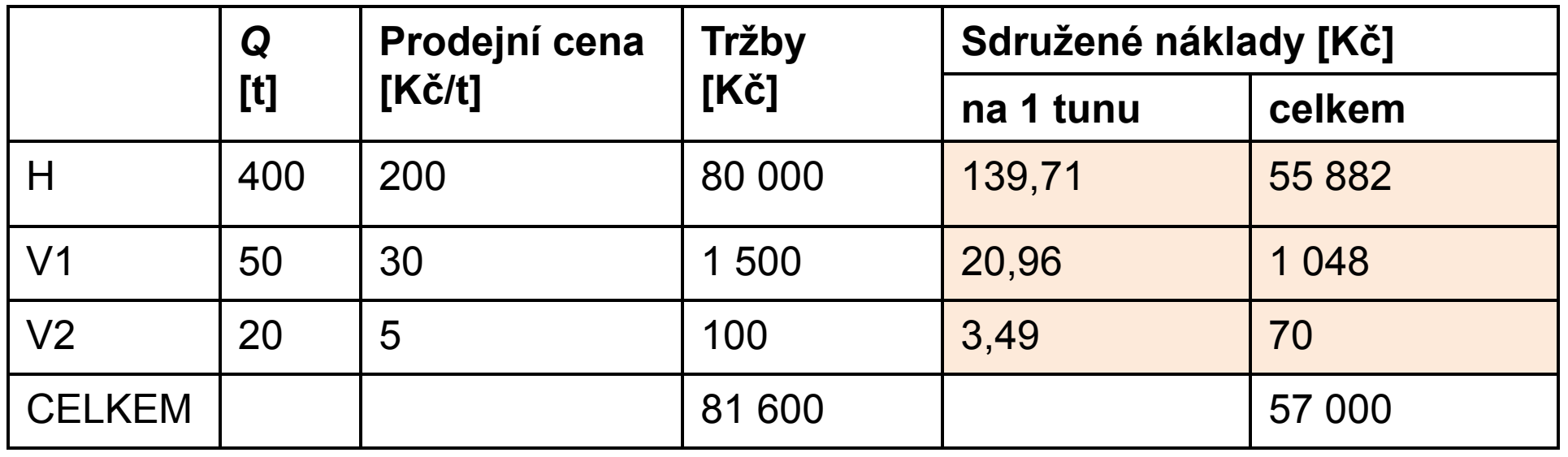

Řešení: náklady na 1 Kč tržeb průměrného výrobku = sdružené náklady celkem : tržby celkem $= 57000 : 81600 = 0,699$ 

#### Kombinovaná metoda

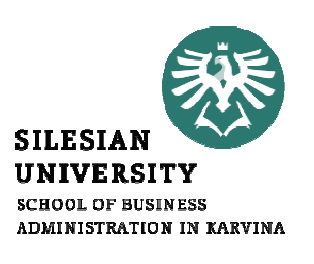

Příklad: Výrobky H a V2 považujeme za hlavní, výrobek<br>V4 za vedlejší preležná náklady odružených výkanů V1 za vedlejší, společné náklady sdružených výkonů přepočítáme v poměru prodejních cen

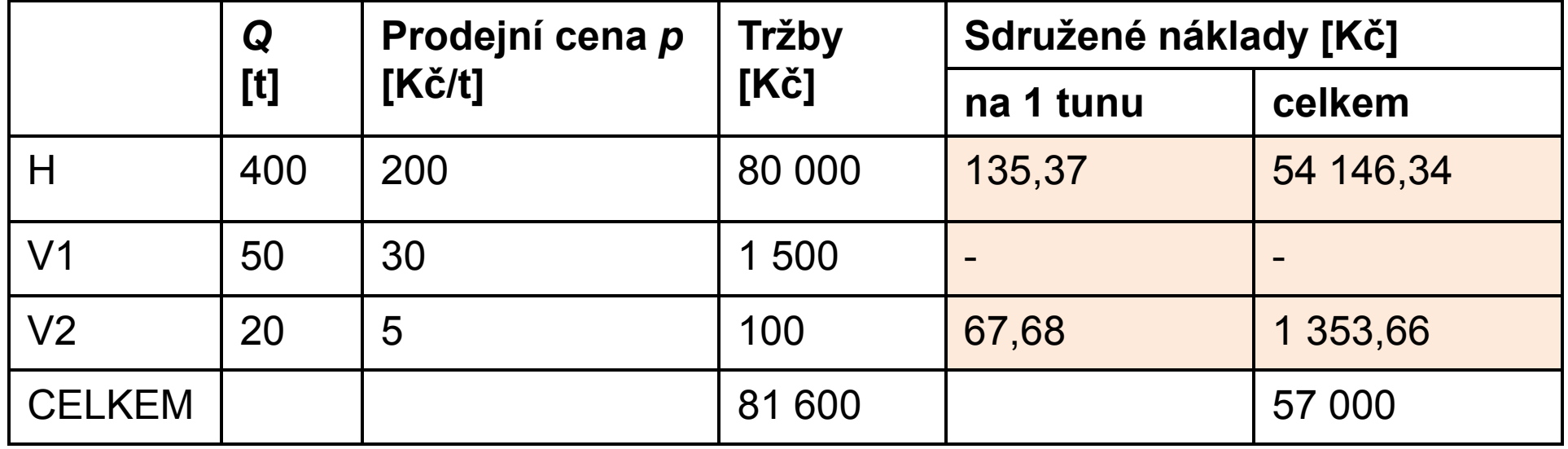

Řešení: p(H) : p(V2) = 200 : 5

 Náklady sdruženého výkonu celkem : cena rovnoc. výkonů = 55 500 : (200 + 5) = 270,7371H: (270,7371\*200) : 400 = 135,37 Kč/t

V2: (270,7371 \* 5) : 20 = 67,68 Kč/t

# KALKULACE PŘIRÁŽKOVÁ

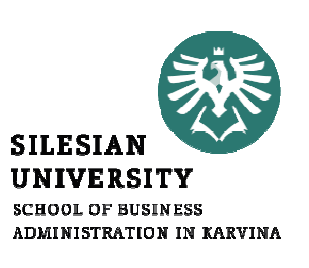

• pro rozvrhování režijních nákladů při produkci<br>"ůmenovadých výreklý a růmenu technologií a růmeým různorodých výrobků s různou technologií a různýmmnožstvím nepřímých nákladů <sup>v</sup> jednotlivých položkách

$$
RS = \frac{N_n}{KZ}
$$

kde

RS … režijní sazba  $\mathsf{N}_\mathsf{n}$  KZ…celkové nepřímé společné náklady. . .<br>celkový objem rozvrhové základny … celkový objem rozvrhové základny

- rozvrhovou základnu si stanoví organizace sama, tak, aby byla <sup>k</sup> rozvrhovaným režijním nákladům přímo úměrná – často přímá mzda nebo součet přímých nákladů
- vybraná rozvrhová základna musí splňovat tyto požadavky:
	- omusí mít příčinný vztah ke vzniku režijních nákladů
	- $\Omega$  musí mít stálost vztahu <sup>k</sup> vývoji nákladů, tzn. změní-li se rozvrhová základna, změní se výše režijních nákladů
	- o rozvrhová základna musí být dostatečně veliká, aby změny <sup>v</sup> ní nezpůsobovaly chyby ve výpočtech

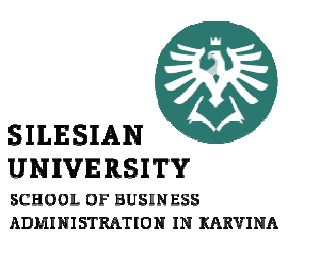

- rozvrhová základna může existovat ve dvou podobách:
	- o <sup>v</sup> peněžních jednotkách přímé mzdy, přímý materiál, celkové přímé náklady
	- o <sup>v</sup> naturálních jednotkách pracovní hodiny, strojové hodiny, hmotnosti, koeficient pracnosti, doba poskytování služby

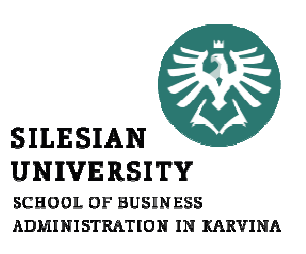

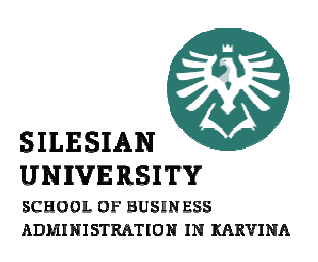

- Kalkulace přirážková existuje ve dvou základních podobách:
	- $\circ$  kalkulace s jednou přirážkou:
		- ❖ všechny nepřímé náklady se rozpočítají dle jedné přirážky<br>← restada mehlaiší máně náměná ala také máně něsená
		- ❖ metoda rychlejší, méně náročné, ale také méně přesné<br>climices s víse něinéžkamin
	- o kalkulace <sup>s</sup> více přirážkami:
		- ❖ více používaná v praxi
		- ❖ více rozvrhových základen dle místa vzniku režijního nákladu

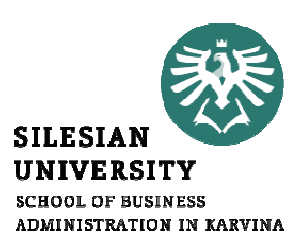

### Postup přirážkové kalkulace:

- 1. Stanovíme rozvrhovou základnu.
- 2. Vypočítáme výši režijní sazby.
- 3. Rozpočítáme režijní náklady na jednotlivé typy výrobků (služeb).

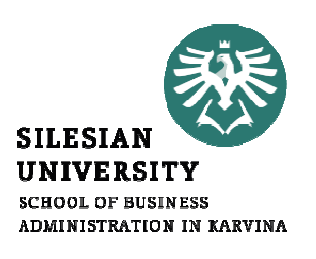

<mark>Příklad:</mark> Podnik "Spektrum" vyrábí 3 různé výrobky, na které byly vynaloženy celkové přímé mzdy ve výši <sup>60</sup> <sup>000</sup> Kč. Podnik eviduje <sup>168</sup> <sup>000</sup> Kč výrobní režie. Přerozdělte výrobní režijní náklady <sup>s</sup> využitímpřirážkové kalkulace, kdy rozvrhovou základnou jsou<br>سمن přímé mzdy.

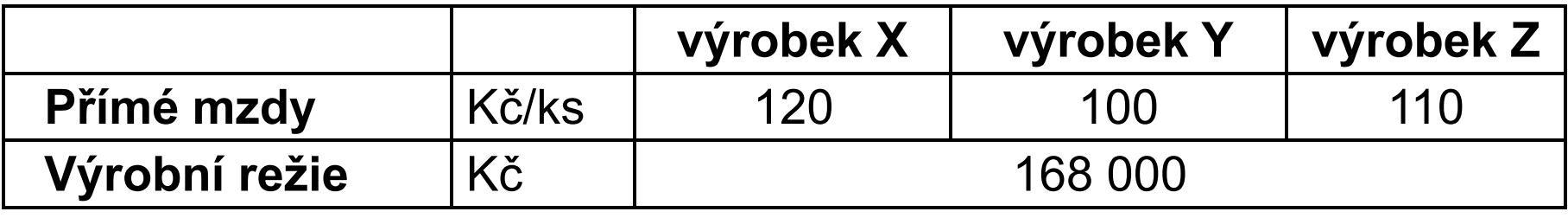

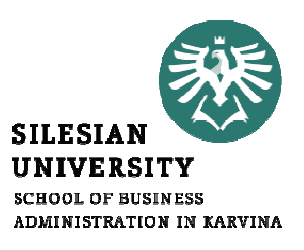

Nejdříve vypočítáme režijní sazbu:

 $RS = \frac{N_n}{RZ} = \frac{168000}{60000} = 2.8$  Kč VR/1 Kč přímých mezd Pomocí sazby přepočítáme výrobní režii na kalkulační jednici, tj. na 1 ks výrobku X, Y a Z:  $N_{VR_x} = RS \cdot r z_x = 2.8 \cdot 120 = 336$  Kč VR na 1 ks výrobku X  $N_{VR_Y} = RS \cdot r_{ZY} = 2.8 \cdot 100 = 280$  Kč VR na 1 ks výrobku Y  $N_{VR_z} = RS \cdot rz_z = 2.8 \cdot 110 = 308$ Kč VR na 1 ks výrobku Z

Příklad: Na výrobky X, Y, Z vyráběné v 5 provozovnách spotřebováváme časy v normohodinách [Nh/výrobek]. Rozdělte výrobní režii na jednotlivé výrobky X, Y, Z, je-li rozvrhovou základnou výrobní kapacita. Časová náročnost výroby jednotlivých výrobků je uvedena v tabulce

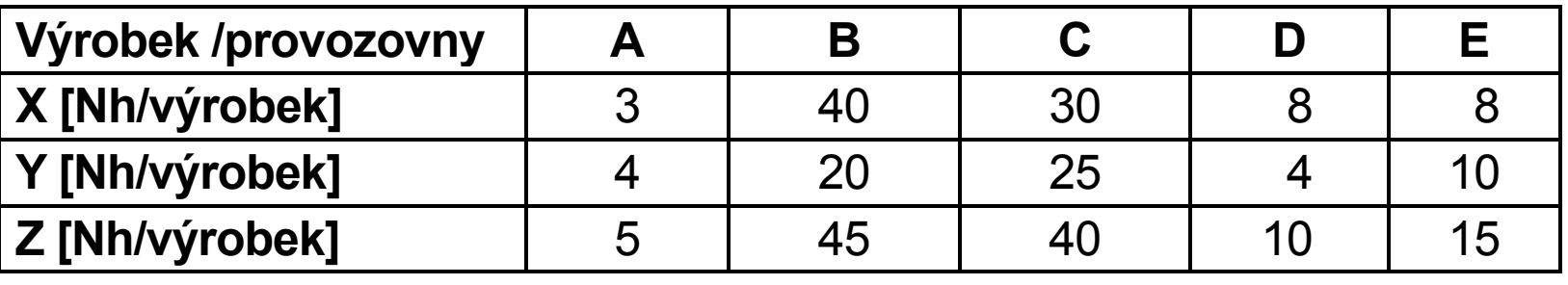

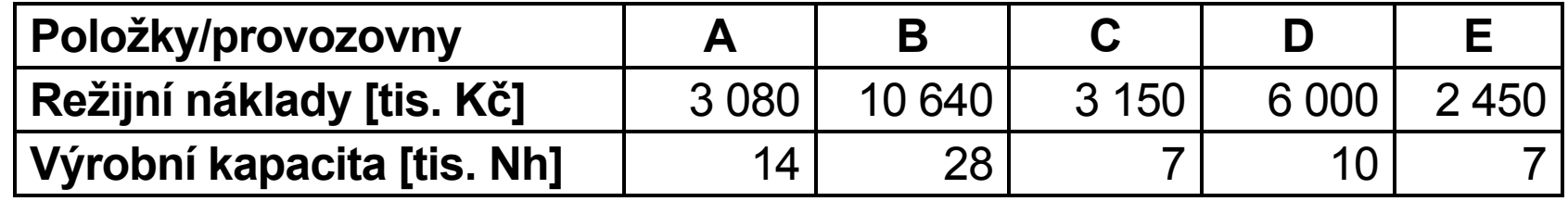

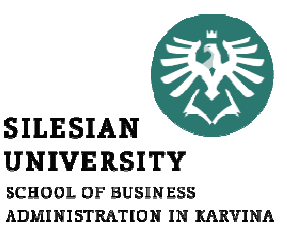

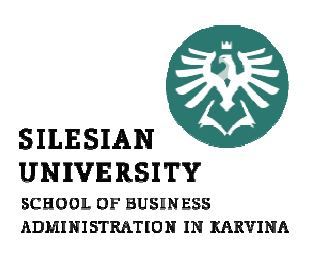

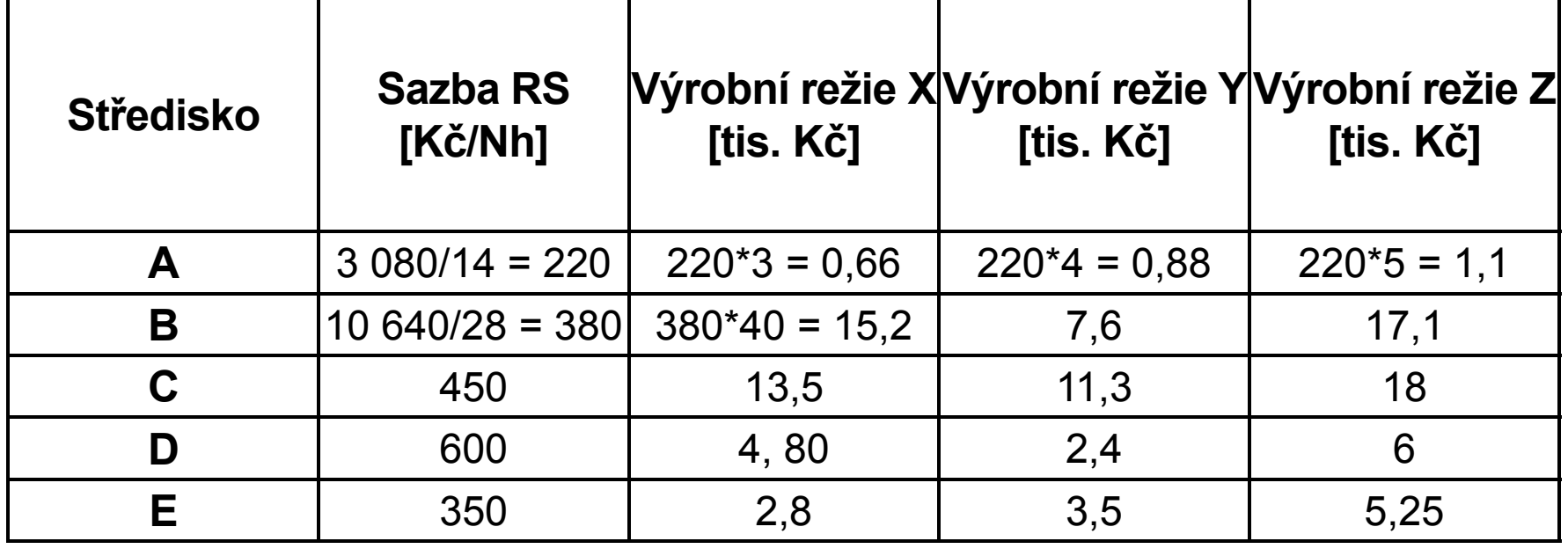

<mark>Příklad:</mark> Podnik vyrábí dva odlišné výrobky "A" a "B", na které byly vynaloženy náklady, viz tabulka. Sestavte výslednou kalkulaci na úrovni vlastních nákladů výkonu, jestliže rozvrhovou základnou pro výrobní režii (VR) jsou přímé mzdy <sup>a</sup> pro správní režii (SR) přímý materiál. Celková výše výrobní režie činí 3 <sup>000</sup> Kč <sup>a</sup> správní režie je ve výši <sup>1</sup> <sup>000</sup> Kč.

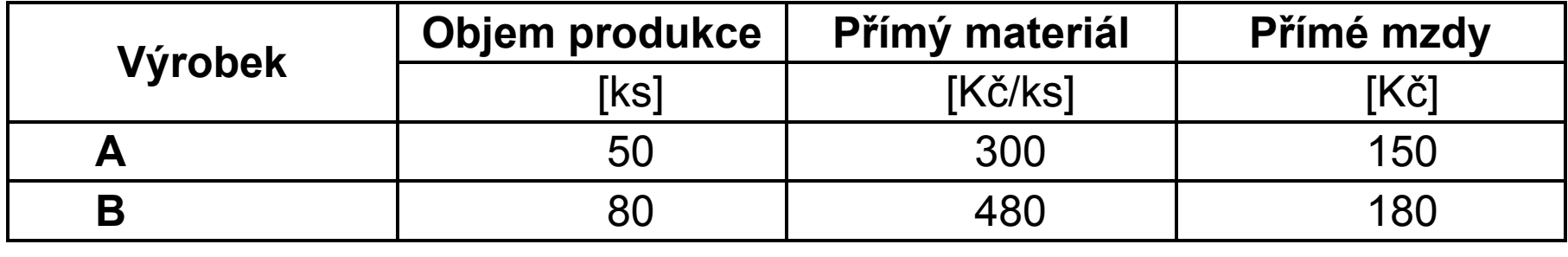

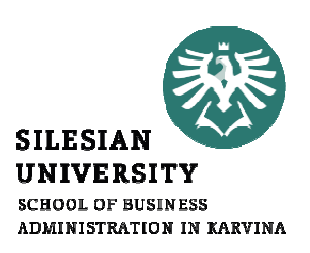

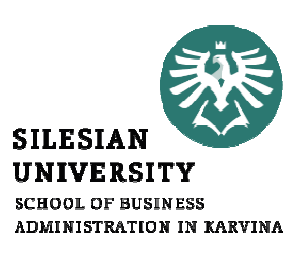

· Vypočítáme režijní sazby:

$$
RS_{VR} = \frac{N_n}{RZ} = \frac{3000}{150 + 180} = 9,0909 \text{ K\text{č VR/1 K\text{C}} \text{ přímých mezd}
$$
  

$$
RS_{SR} = \frac{N_n}{RZ} = \frac{1000}{15000 + 38400} = 0,0187 \text{ K\text{C}} \text{ SR/1 K\text{C}} \text{ přímého materiálu}
$$

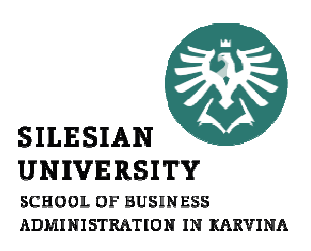

• Přepočítáme jednotlivé režie na kalkulační jednice.

# VR podle přímých mezd:  $N_{VR_A} = RS_{VR} \cdot rz_A = 9,0909 \cdot 3 = 27,27$  Kč VR na 1 ks výrobku A  $N_{VR_B} = RS_{VR} \cdot rz_B = 9,0909 \cdot 2,25 = 20,45$  Kč VR na 1 ks výrobku B

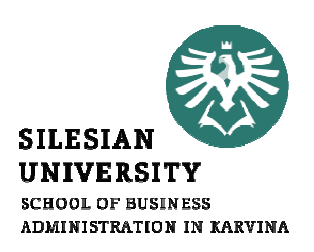

SR podle přímého materiálu:

 $N_{SR_A} = RS_{SR} \cdot rz_A = 0.0187 \cdot 300 = 5.62$  Kč SR na 1 ks výrobku A  $N_{SR_B} = RS_{SR} \cdot rz_B = 0.0187 \cdot 480 = 8.99$  Kč SR na 1 ks výrobku B

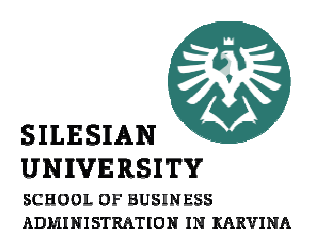

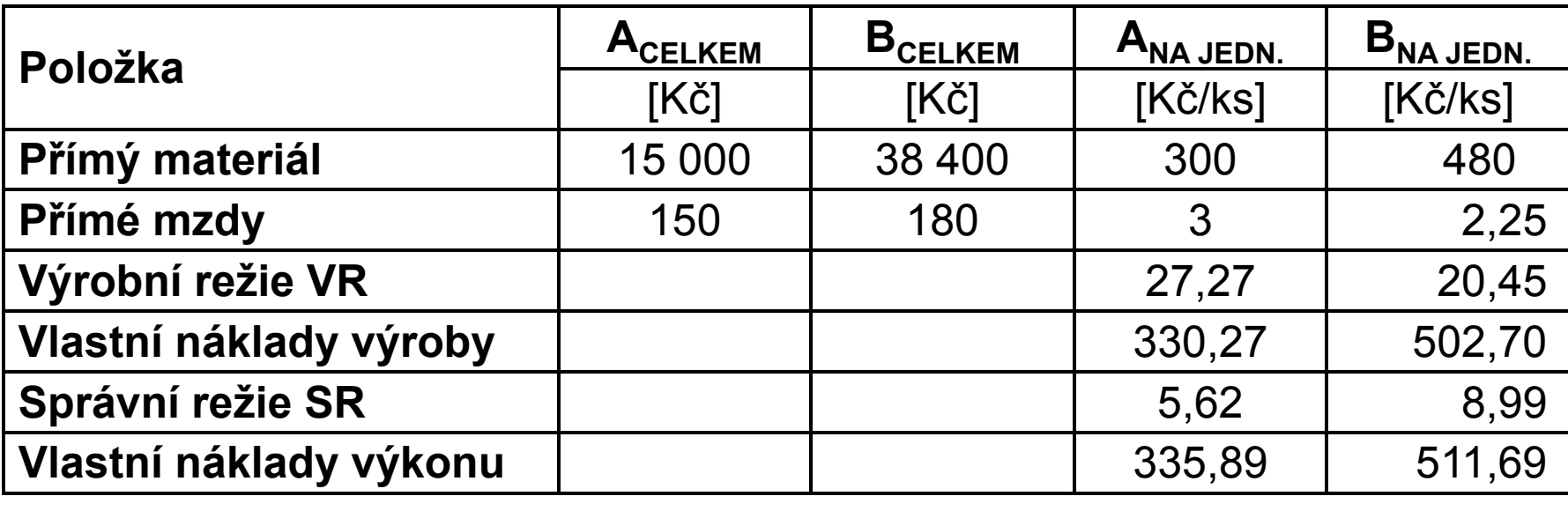

#### Shrnutí přednášky

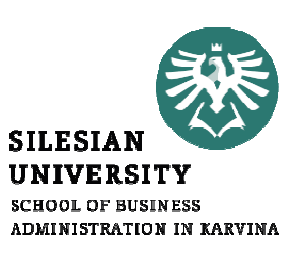

#### Umíte:

- Aplikovat vícestupňovou kalkulaci dělením s poměrovými čísly•
- •Aplikovat multiplikační kalkulaci dělením s poměrovými čísly
- •Aplikovat různé druhy kalkulací ve sdružené výrobě
- •Aplikovat přirážkovou kalkulaci